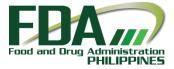

CENTER FOR COSMETICS REGULATION AND RESEARCH

## ELECTRONIC COSMETIC PRODUCT NOTIFICATION

COSMETIC E-NOTIFICATION USING THE FDA E-PORTAL

**USER MANUAL** 

## FOR E-PORTAL

## OUTLINE

- I. BACKGROUND
- II. FDA E-PORTAL
  - What is the FDA E-Portal?
  - Navigating the E-Portal
- III. APPLICATION PROCEDURE
  - o Submission
  - o Payment
  - Result of Application
  - o Revalidation
- IV. BUSINESS PROCESS FLOW

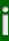

## I. BACKGROUND

## COSMETIC PRODUCT NOTIFICATION

- With the adoption and implementation of the ASEAN Harmonized Cosmetic Regulatory Scheme in 2005 by virtue of DOH Administrative Order No. 2005-0015 and 2005-0025, the notification scheme for cosmetic products was implemented. This was first fully implemented as a manual application process through FDA Bureau Circular No. 2007-013-A.
- The application process went electronic in March 2013 through FDA Memorandum Circular No. 2013-011. This shift aimed to streamline the process by updating the submission of application requirements from the previously manual form to online submissions.
- In August 2015, to further enhance the efficiency of the application process and transparency of information, the cosmetic product notification scheme was updated and incorporated in the FDA E-Portal.

## II. FDA E-PORTAL

## A. WHAT IS THE FDA E-PORTAL?

This is accessible via https://www.fda.gov.ph, and is the portal for several types of applications filed electronically with the FDA. Users of the E-Portal are provided with accounts to access the processes. Using this portal, tasks (i.e. steps in the procedure) are accomplished in a simple workflow, and cases (i.e. applications) are filed using specialized forms.

## BACKGROUND

### NAVIGATING THE E-PORTAL

The interface may be likened to common e-mail programs. It has two key parts:

1. Navigation pane

oFound at the left side of the interface

olt contains the following folders:

a. New Case – selected when an applicant wishes to apply for a new application;

When 'New Case' is selected in the navigation pane, the window displays the list of processes which may be availed by the applicant. To proceed with submitting an application, the user may select from the list their preferred process to be undertaken.

| New Case                                          | View                                                                                                    |                                                                                                  |
|---------------------------------------------------|----------------------------------------------------------------------------------------------------|--------------------------------------------------------------------------------------------------|
| Recoder of the finit<br>Section 2015 Section 2015 | Administration                                                                                                    | Account Name Gaorelic (spaprie)   Logur,<br>Using workspace (DA. WorkFlow<br>2015-06-03 08-43-38 |
| HOME                                              | Find a Process       X       X         Newfloation       Aspendence Notification (Application Form)       Process selector for 'New Case'         Navigation Pane:       •New case         •Inbox       •Draft         •Participated       •Unassigned         •Paused       • | Process Information Process Task: Description: Category: Category: Category: Deoug Mode:         |

# FRATE PORTAL

### **NAVIGATING THE E-PORTAL**

- Inbox displays all current tasks delegated to the user; b. When 'Inbox' is selected in the navigation pane, the window displays the list of applications that are currently for further action (i.e. pending tasks) by the user. It is a tabular representation with columns provided for:
  - # case number 1)
  - Summary summary of application 2)
  - Case Notes notes on the application by authorized 3) users
  - Case name of the application 4)
  - Process process where the application is lodged 5)
  - Tasks current task to be undertaken for the 6) application
  - Sent By User name of the last user who delegated 7) the case
  - Due Date due date by which the task ends, 8)
  - Last Modify date by which the application was last 9) modified
  - 10) Priority level of priority of a case (all applications are, by default, of Normal priority). Other folders in the pane will display a similar tabular navigation presentation of information as shown in the figure below.

#### Ile (gsgabriel) | 1 space FDA Work 2015-06-03 08 FDATT Food and Drug Administration Case/Application Information X 🕙 Search se Id Jump To Category All Catego ♥ Process All Processes 🖌 📆 Cases Cases New case Inbox (16) Craft (3) Participated (19) Case .... Case Sent Ry Due Date Last Modify Priority ٩, 100000190191- Brand ABC (Brand ABC ASEA Cosmetic Notification Download Result Gabriele, Gabrielle 15-06-03 14:00:41 201506-02 16:40:22 19019 NORMAL Lists application User who Indicates the Date the Lists the Due date of . NORMAL C Unassigned (0) names delegate application processes of the current step the current 1000000190191- Brand ABC (Brand ABC Color Baim Lipstick) 19019 9 d the NORMAL of the was last step Red – due applications application caseto modified 1000000189618- BRAND ABC (BRAND ABC COLOR BALM LIPSTICK) . 18961 NORMAL you date has Gabriel, Gabrie (gsgabriel) passed 18959 10 9 1000000189591- BRAND ABC (BRAND ABC COLOR BALM LIPSTICK) ASEAN Cosmetic Notification Download Result 2015-06-02 08:10:27 NORMAL Greenbefore due . Gabriel, Gabrielle (gsgabriel) 2015-06-02 08:10:27 18959 1000000189591- BRAND ABC (BRAND ABC COLOR BALM LIPSTICK) ASEAN Cosmetic Notification Web Post NORMAL date Gabriel, Gabrieli (gsgabriel) 18642 . 1000000186420- BRAND ABC (BRAND ABC COLOR BALM LIPSTICK) ASEAN Cosmetic Notification 2015-06-02 13:48:40 NORMAL 18642 . 1000000186420- BRAND ABC (BRAND ABC COLOR BALM LIPSTICK) Gabriel, Gabrielle (gsgabriel) 2019-12-26 02:26:39 2015-06-02 13:48:40 NORMAL ASEAN Cosmetic Notification Revalidation Application Gabriel, Gabrielle (gsgabriel) 18642 1000000186420- BRAND ABC (BRAND ABC COLOR BALM LIPSTICK) ASEAN Cosmetic Notification Additional Product Info 2019-12-12 02:26:39 2015-06-02 13:48:40 NORMAL Gabriel, Gabrielle (gsgabriel) 18526 . 1000000185267- BRAND ABC (BRAND ABC COLOR BALM LIPSTICK) ASEAN Cosmetic Notification Acknowledgement 2015-06-02 17:00:00 2015-06-02 08:12:15 NORMAL 18471 9, 1000000184714- BRAND ABC (BRAND ABC COLOR BALM LIPSTICK) ASEAN Cosmetic Notification Revalidation Application Gabriel, Gabrielle (gsgabriel) 2015-05-28 17:00:00 2015-06-02 13:49:25 NORMAL Gabriel, Gabrielle (gsgabriel) 1000000184411- BRAND ABC (BRAND ABC COLOR BALM LIPSTICK) ASEAN Cosmetic Notification 2015-05-28 08:17:53 18441 5-05-28 17:00:0 NORMAL Gabriel, Gabrielle (gsgabriel) 18435 1000000184352- BRAND ABC (BRAND ABC COLOR BALM LIPSTICK) ASEAN Cosmetic Notificatio 6-10-19 16:17:5 2015-05-29 15:30:18 2016-10-20 11:53:01 2015-05-29 15:33:59 18431 1000000184310- BRAND ABC (BRAND ABC COLOR BALM LIPSTICK) ASEAN Cosmetic Notification Gabriel, Gabriel (gsgabriel)

#### Inbox View

## NAVIGATING THE E-PORTAL

- c. Draft displays all cases started but not fully accomplished
- d. Participated displays all applications with completed tasks
- e. Unassigned displays all applications with no current user delegated
- f. Paused displays all paused applications
- 2. Window

This displays dynamic content, depending on the selected folder in the navigation pane

## **III. APPLICATION PROCEDURE**

The process consists of 4 (four) main parts: Submission, Payment, Download Result, and Revalidation.

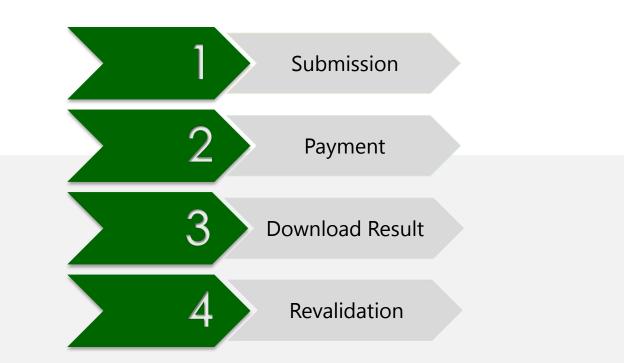

## APPLICATION

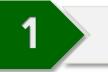

## **SUBMISSION**

## OVERVIEW OF SUBMISSION

- 1. Access the FDA e-Portal at https://www.fda.gov.ph
- Login by entering the <u>username</u> and <u>password</u> of the provided CCRR User account.

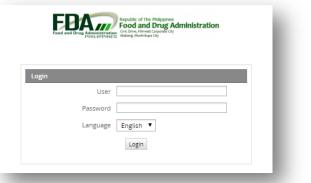

 In the <u>HOME</u> tab, select <u>New</u> <u>case</u> in the navigation pane to proceed to the notification form.

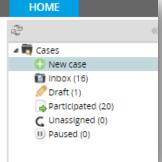

- 4. Accomplish the notification form as provided in parts by the application wizard. Fill-in the fields as completely as possible. Fields marked with a red asterisk (\*) are required to be filled-in. Mark fields with <u>Not applicable</u>, if not applicable.
- 5. An assessment slip will be generated at the end of the step.
  - Download the generated assessment slip by clicking <u>Open</u>.
  - To continue with your application, click <u>Next</u>. The application will then
  - be placed in the <u>Participated</u> folder in the navigation pane.
  - The status of the application may be checked in the <u>Participated</u> folder as indicated by the <u>Task</u> column.

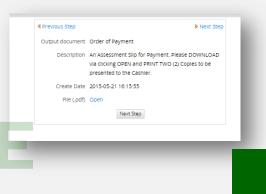

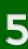

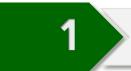

## **SUBMISSION**

## **GUIDELINES IN FILLING THE NOTIFICATION FORM**

### 1. DECLARATION

Proceed with the application by selecting your response using the drop-down list and clicking <u>Continue</u>.

| <ul> <li>Is insure that the product's technical and safety information is made readily available to the speciatory authority concerned (the Authority) and to keep records of the distribution of the product for product read inproses:</li> <li>Outfy the Authority of fatal or life threatening serious adverse event 3 as soon as possible by telepione, factimile transmission, email or in writing, and in any case, no later than 7 calendar days after first knowledge.</li> <li>Demplete the Authority of fatal are life threatening serious adverse event 3 as soon as possible by telepione, the Authority of any tange 21. above, and to provide any other information any any be requested by the Authority.</li> <li>Report the Authority of any change in the particulars subnitted in this notification:</li> <li>Ensort the Authority of any change in the particulars subnitted in this notification:</li> <li>Ensort the Authority of any change in the particulars subnitted in this notification:</li> <li>Ensort the Authority of any change in the particulars subnitted in this notification:</li> <li>Ensort that find when directed by the authority will recall the product from the market, and discontinue selling or supplying the product.</li> <li>dedare that the particulars given in this notification are true, all data, and information of relevance in elation to the notification have been supplied and that the documents enclosed are authentic or true copies.</li> <li>understand that I shall be responsible for ensuring that each consignment of my product continues to a taxe declared to the Authority of the Annexes 110 to 10 data Authority of the standards and specifications of the product that a subnity in product, in the event that my product has failed to conform to any of the standards or specifications that the approximated of the Annexes 110 to 10 data Authority.</li> <li>understand that in the strest resisons of the Annexes 110 to 10 data Authority on the standards or specification to any of the statest andore on the Annexes 110 to 10 da</li></ul>                   | <ul> <li>Ensure that the products technical and safety information is made readily available to the regulatory authomy concerned ("the Authomy") and to keep records of the distribution of the products for products reading proposes.</li> <li>Notify the Authomy of fatal or life threatening serious adverse event <sup>2</sup> as soon as possible by telephore, facsimile transmission, email or in writing, and in any case, no later than 7 calendar days after first knowledge.</li> <li>Complete the Adverse Cosmetic Event Report Form<sup>3</sup> within a calendar days from the date of my nontication to the Authority of any azil, above, and to provide any other information as may be requested by the Authority.</li> <li>Report to the Authority of any change in the particulars submitted in this nontification.</li> <li>Botot the Authority of any change in the particulars submitted in this nontification.</li> <li>Notify the Authority of any change in the particulars submitted in this nontification.</li> <li>Notify the Authority of any change in the particulars submitted in this nontification.</li> <li>Botot the Authority of any change in the particulars submitted in this nontification.</li> <li>Notify the Authority of any change in the particulars submitted in this nontification.</li> <li>Notify the Authority of any change in the particulars submitted in this nontification.</li> <li>Botot the authority of any change in the particulars submitted in this nontification.</li> <li>Understand that 1 shell be responsible for ensuing that each consignment of my product continues to imprecise contexing my product, interferent that in particular submitted in this notification set any requirements, and contorms to all the standards and specifications of the product that I have declared to the Authority.</li> <li>Inderstand that 1 shell be responsible for ensuing that each consignment of my product continues to any replayed product in the Authority of the ASEAN Cosmetic terret Report any other instructing asplayed proceeding concerning my product. Interfe</li></ul> | I hereby declare on behalf of my company that the product in the notification meets all the requirements<br>of the ASEAN Cosmetic Directive, Its Annexes and Appendices, which have been transposed into local<br>legislation.                           |   |
|----------------------------------------------------------------------------------------------------|----------------------------------------------------------------------------------------------------|----------------------------------------------------------------------------------------------------|---|
| <ul> <li>equatory authority concerned ("the Authority") and to keep records of the distribution of the product for product real purposes:</li> <li>Notify the Authority of fatal or life threatening serious adverse event <sup>3</sup> as soon as possible by disterphone, facisinite transmission, email or in writing, and in any case, no later than 7 calendar days after first knowledge.</li> <li>Complete the Adverse Cosmetic Event Report Form<sup>3</sup> within a calendar days from the date of my nontification to the Authority nan 211. above, and to provide any order information as may be requested by the Authority.</li> <li>Report the Authority of any change in the particulars submitted in this nortfication:</li> <li>Report the Authority of any change in the particulars submitted in this nortfication:</li> <li>Ensort the Authority of any change in the particulars submitted in this nortfication:</li> <li>Ensort the Authority of any change in the particulars submitted in this nortfication:</li> <li>Ensort the Authority of any change in the particulars submitted in this nortfication:</li> <li>Ensort that find when directed by the Authority i will recall the product from the market, and discontinue selling or supplying the product:</li> <li>dedare that the particulars given in this nortfication are true, all data, and information of relevance in elation to the outfication have been supplied and that the documents endosed are authentic or true spins.</li> <li>understand that 1 shall be responsible for ensuring that each consignment of my product continues to net all the legit equivements, and conforms to all the standards and specifications by the authority in particulars or specifications that the authority.</li> <li>understand that 1 shall be responsible for ensuring that each consignment of my product continues to net all the legit equivements, and the standards and specifications of the paroduct that are declared to the Authority.</li> <li>understand that Least revisions of the product that fais the condition to any of the stast anomo</li></ul> | <text><list-item><list-item><list-item><list-item><list-item><list-item></list-item></list-item></list-item></list-item></list-item></list-item></text>                                                                                                    | I undertake to                                                                                                    |   |
| <ul> <li>Beephone, factimite transmission, email or in writing, and in any case, no later than 7 calendar days after. Iftex howledge:</li> <li>Complete the Adverse Cosmetic Event Report Form<sup>3</sup> within 8 calendar days from the date of my notification to the Authority in para 2ai. above, and to provide any other information as may be requested by the Authority.</li> <li>Poport to the Authority of all other senious adverse events that are not fatal or life threatening as soon as possible, and in any case, no later than 15 calendar days after first knowledge, using the Authority.</li> <li>Notify the Authority of all other senious adverse events that are not fatal or life threatening as soon as possible, and in any case, no later than 15 calendar days after first knowledge, using the Authority of all other senious adverse events that are not fatal or life threatening as soon as possible, and in any case, no later than 15 calendar days after first knowledge.</li> <li>Notify the Authority of any other gin in the particulars submitted in this notification.</li> <li>Notify the Authority of any other and in the product from the market. And discontinue selling or supplying the product.</li> <li>Outerstand that 1 fand when directed by the authority i will recall the product from the market, and conforms to all the standards and specifications of the product that a value declared to the Authority.</li> <li>Inderstand that 1 cannot place reliance on the acceptance of my product notification by the authority in ny legal proceedings concerning my product. The two failed to the Authority.</li> <li>Inderstand that 1 cannot place reliance on the acceptance of the AISAN Cosmetic largerelient Listing as bubilished in the latest mensions of the Annexes it to VII of the ASEAN Cosmetic largerelient Listing as bubilished in the latest mensions of the Annexes it to VII of the ASEAN Cosmetic largerelient Listing as bubilished in the latest mensions of the Annexes.</li> <li>Inderstand the latest amendiment of the ASEAN Cosmetic Directive</li></ul>           | <ul> <li>Beiphone, factimite transmission, email or in writing, and in any case, no later than 7 calendar days after first knowledge.</li> <li>Ongote the Adverse Castimetic Vent Report Form<sup>3</sup> within 8 calendar days from the date of m inducation to the Authority in para 2ii. above, and to provide any other information as may be negative adverse.</li> <li>Deport to the Authority of all other sensitive adverse events that are not fatal or life threatening as adverse connect event Report Form<sup>3</sup>.</li> <li>We adverse Connect event Report Form.</li> <li>Use that fand when directed by the authority in all recall the product from the market and adverse connect event Report Form.</li> <li>Use that fand when directed by the authority in all recall the product form the market and adverse directed by the authority.</li> <li>Use that fand when directed by the authority in all recall the product form the market and adverse events that the product form the market and adverse events that the authority in all recall the product continues of the induced adverse events that any specifications of the product continues of the date the autority in this notification are true, all data, and information of relevance in relevance in the induced adverse events that any product notification by the authority in all receal the product continues of the product continues of the induced adverse events that any product that faul the product that and a product by adverse that any product that and any product not adverse induced adverse events and and induced adverse adverse in the induced adverse adverse induced adverse adverse induced adverse</li></ul>  | regulatory authority concerned ("the Authority") and to keep records of the distribution of the                                                                                                    |   |
| Indication to the Authority in para 21. above, and to provide any other information as may be requested by the Authority.  • Report to the Authority of all other serious adverse events that are not fail or life threatening as a sole on a possible, and in any case, no later than 15 calendar days after first knowledge, using the Adverse Cosmeck Event Report Form. • Notify the Authority of any change in the particulars submitted in this notification: • Notify the Authority of any change in the particulars submitted in this notification: • Notify the Authority of any change in the particulars submitted in this notification. • Notify the Authority of any change in the particulars submitted in this notification that the adverse Cosmet Event Report Form. • Notify the Authority of any change in the particulars submitted in this notification. • Cost the Authority of any change in the particulars submitted in the product from the market, and discontinue selling or supplying the product. • Cost the the particulars given in this notification are true, all data, and Information of relevance in elation to the notification have these supplied and that the documents enclosed are authentic or true capies. • understand that 1 shall be responsible for ensuring that each consignment of my product continues to meet all the legal requirements, and conforms to all the standards and specifications of the product that a vare fecileat to the Authority. • Investigation concerning my product, the event that my ordicat has failed to conform to any of the standards or specifications of the Annexes it to Vii of the ASEAN Cosmetic Ingredient Listing as bublished in the latest revisions of the Annexes it. Us Vii of the ASEAN Cosmetic Ingredient Listing as bublished in the latest amendment of the ASEAN Cosmetic Directive and confirmed that the product in this confiduance and is contain any production the structure sub-standards and segurities and the structure in the adverse. • understate to respond to and cooperate fully with the regulatory au                             | <list-item><list-item><list-item><list-item><list-item><list-item><list-item><list-item></list-item></list-item></list-item></list-item></list-item></list-item></list-item></list-item>                                                                                                    | telephone, facsimile transmission, email or in writing, and in any case, no later than 7 calendar day                                                                                                    | s |
| son as possible and in any case, no later than 15 calendar days after first knowledge, using the Adverse Cosmetic Event Report Form;<br>• Northy the Adverse Cosmetic Event Report Form;<br>• Northy the Adverse Cosmetic Event Report Form;<br>• Discrete that and when directed by the authority i will recall the product from the market, and discontinue selling or supplying the product.<br>• Determine that and when directed by the authority i will recall the product from the market, and discontinue selling or supplying the product.<br>• Determine that the particulars given in this notification are true, all data, and information of relevance in elations to the notification have been supplied and that the documents enclosed are authentic or true optic.<br>• Understand that I shall be responsible for ensuring that each consignment of my product continues to meet all the igal requirements, and conforms to all the standards and specifications of the product that I avare decised to the Authority.<br>• understand that I cannot place reliance on the acceptance of my product notification by the authority in my legal proceedings concerning my product, in the event that my product has failed to conform to any of the standards or specifications that the product in this balands or conselications that I had previously decised to the Authority.<br>• have examined the latest revisions of the Annexes II to VII of the ASEAN Cosmetic largeclient Listing as sublished in the latest amendiment of the ASEAN Cosmetic Directive and confirmed that the product in this durification does not contain any prohibides dubtances and Is in compliance with the restrictions and conditions stipulated in the Annexes.<br>• undertake to respond to and cooperate fully with the regulatory authority with regard to any subsequent toors marketing activity initiated by the authority.                                                                                                    | and a possible, and in any case, no test than 15 calendar days after first knowledge, using the Adverse Councettic Event deaport form. and the Authority of any change in the particulars submitted in this notification: and the Authority of any change in the particulars submitted in this notification. and the Authority of any change in the particulars submitted in this notification. and the authority is any change in the particulars submitted in this notification. and the authority is any change in this notification are true, all data, and information of relevance in relevance in the notification have been supplied and that the documents enclosed are authority or the robust. understand that i shall be responsible for ensuring that each consignment of my product continues to make educate the authority. understand that i cannor blace releance on the acceptance of my product notification by the authority on any education of the product that any face documents or specifications of the Annexes. Understand the lester releance on the acceptance of the y conduct has failed to conform to any of the standards or specifications of the Annexes. Understand the lester releance on the Acceptance of the y conduct has failed to conform to any othoritotion does not contain any prohibited bubtances and is in compliance with the restrictions and continue subjuiked in the lester velosions of the Annexes. Understand the duest extender the link with the regulatory authority with regard to any subsequent bub each only. (a) can dense in the duest the use to instant yo notewers the extender formation. (b) can dense in the duest the authority on adverse test Reporting of Counsets. Freedom. (c) and the table counse have the instanty on adverse test Reporting of Counsets. Freedom. (c) a can dense in the duest have and the instanty on adverse test Reporting of Counsets. Freedom. (c) a candem the duest in the leance in the instanty on ad                                                                                                    | notification to the Authority In para 2II. above, and to provide any other information as may be                                                                                                    |   |
| Ensure that if and when directed by the authority i will recall the product from the market, and discontinue selling or supplying the product.     Gedre that the particulars given in this softlication are true, all data, and information of relevance in elation to the notification have been supplied and that the documents enclosed are authentic or true soples.     Understand that i shall be responsible for ensuring that each consignment of my product continues to meet all the legal requirements, and conforms to all the standards and specifications of the product that I avae declared to the Authority.     Understand that I cannot place reliance on the acceptance of my product notification by the authority in my legal proceedings concerning my product. The event that my product has failed to conform to any of the standards or specifications of the Annexes II to VII of the ASEAN Cosmetic Ingredient Listing as builtished in the latest mensions of the Annexes ID vicinity and confirmed that the product in this confiscation device contain any prohibited substances and is in compliance with the restrictions and confirmed that the product in this confiscation des not contain any prohibited substances and is in compliance with the restrictions and confirmed that the annexes.                                                                                                    | Ensure that if and when directed by the subtorty i will recall the product from the market, and discretibles of supplying the product.     Editare that the particulars given in this notification are true, all data, and information of relevance in relation to the notification have been supplied and that the documents enclosed are authentic or true copies.     Understand that I shall be responsible for ensuring that each consignment of my product continues to meet all the legal requirements, and conforms to all the standards and specifications of the product that is were decarded to the uthority.     Understand that I shall be responsible for ensuring that each consignment of my product continues to meet all the legal requirements, and conforms to all the standards and specifications of the product that in were decarded to the uthority.     Understand that I cannot place reliance on the acceptance of my product notification by the authority in any legal proceedings concerning my product. The the event that my product has failed to conform to any other standards or specifications must the approved by decarded to the Authority.     I where examined the latest revisions of the Annexes II to VII of the ASEAN Cosmetic Ingredient Listing as published in the latest amendment of the ASEAN Cosmetic Directive and confirmed that the product in this flated to response to contain any prohibited bubstances and is in compliance with the restrictions and confirmed that the torotoxic in this continuance with the resplate or bubstance is not bub authority with regard to any subsequence is market to the statest provide the decard to the substance and the interpreted to the substance is not bub authority.     I also defined in the face to take authority on Aberese Deen Reporting of Counsets Protos Denotest Protos Decarded Protos Decarded Protos Decarded Protos Decarded Protos Decarded Protos Decarded Protos Decarded Protos Decarded Protos Decarded Protos Decarded Protos Decarded Protos Decarded Protos Decarded Protos Decarded P                                  | soon as possible, and in any case, no later than 15 calendar days after first knowledge, using the<br>Adverse Cosmetic Event Report Form;                                                                                                    |   |
| elation to the notification have been supplied and that the documents enclosed are authentic or true<br>opples.<br>understand that I shall be responsible for ensuring that each consignment of my product continues to<br>meet all the legal requirements, and conforms to all the standards and specifications of the product that I<br>ave declared to the Authority.<br>Understand that I cannot place reliance on the acceptance of my product notification by the authority in<br>my legal proceedings concerning my product, the event that my product has failed to conform to any of<br>the standards or specifications of the Annexes II to VII of the ASEAK Cosmetic lagredient Listing as<br>sublished in the latest mensions of the Annexes II to VII of the ASEAK Cosmetic lagredient Listing as<br>sublished in the latest mensions of the Annexes II to VII of the ASEAK Cosmetic lagredient Listing as<br>sublished in the latest amendment of the ASEAK Cosmetic Directive and confirmed that the product in this<br>conditions stipulated in the Annexes.<br>Understake to respond to and cooperate fully with the regulatory authority with regard to any subsequent<br>nose marketing activity initiated by the authority.                                                                                                    | relation to the notification have been supplied and that the documents enclosed are authentic or true copies. Understand that I shall be responsible for ensuring that each consignment of my product continues to meet all the legal requirements, and conforms to all the standards and specifications of the product that is a we declared to the Automotiv. Understand that I cannot place reliance on the acceptance of my product notification by the authority in any legal proceedings concerning my product. The event that my product that Saled to conform to any of the standard or specifications that I had previously declared to the Automotiv. I where examined the latest revisions of the Annexes II to VII of the ASEAN Cosmetic Ingredient Listing as published in the latest amendment of the ASEAN Cosmetic Directive and confirmed that the product in this flated to confain any prohibited aubstances and is in compliance with the estitutions and conditioned specifications that I the docepterate fully with the regulatory authority with regard to any subsequent continuanty prohibited ubstances and using compliance interpreting to Cosmetic Resources (2) as dedined in the Guide Maxward to the instanty on Alexeste Event Reporting of Cosmetic Resources (2) as dedined in the Guide Maxward to the instanty on Alexeste Event Reporting of Cosmetic Resources (2) as a dedined in the Guide Maxward to the instanty on Alexeste Event Reporting of Cosmetic Resources (2) as a dedined in the Guide Maxward to the instanty on Alexeste Event Reporting of Cosmetic Resources (2) as a dedined in the Guide Maxward to the instanty on Alexeste Event Reporting of Cosmetic Resources (2) as a dedined in the Guide Maxward to the instanty on Alexeste Event Reporting of Cosmetic Resources (2) as a dedined in the Guide Maxward to the instanty on Alexeste Event Reporting of Cosmetic Resources (2) as a dedined in the Guide Maxward to the instanty on Alexeste Event Reporting of Cosmetic Resources (2) as a dedined in the Guide Maxward to the instanty on Alexeste Event                             | Ensure that if and when directed by the authority I will recall the product from the market, and                                                                                                    |   |
| neet all the legal requirements, and conforms to all the standards and specifications of the product that I<br>ave declared to the Authority.<br>Understand that I cannot place reliance on the acceptance of my product notification by the authority in<br>my legal proceedings concerning my product, in the event that my product has failed to conform to any of<br>the standards or specifications that I had previously declared to the Authority.<br>These examined the latest remsions of the Annexes II to VI of the ASEAN Cossnetic largredient Listing as<br>sublished in the latest amendment of the ASEAN Cosmetic Directive and confirmed that the product in this<br>conditions stipulated in the Annexes.<br>Undertake to respond to and cooperate fully with the regulatory authority with regard to any subsequent<br>post-merketing activity initiated by the authority.                                                                                                    | meet all the legal requirements, and conforms to all the standards and specifications of the product that I have declared to the Authority.<br>Understand that I cannot place reliance on the acceptance of my product notification by the authority in any legal proceedings concerning my product, the event that my product that Saled to conform to any of the standards or specifications that I had previously declared to the Authority.<br>I have examined the latest revision of the Annexes I to VII of the ASEAN Cosmetic Ingredient Listing as published in the latest amendment of the ASEAN Cosmetic Directive and confirmed that the product in this factor to contain any prohibited aubtances and is in compliance with the restrictions and conditions stipulated in the Annexes.<br>I undertake to respond to contain any prohibited aubtances and is in compliance with the restrictions and conditions stipulated in the Annexes.<br>I undertake to respond to and cooperate fully with the regulatory authority with regard to any subsequent post-marketing activity initiated by the authority.                                                                                                    | I declare that the particulars given in this notification are true, all data, and information of relevance in<br>relation to the notification have been supplied and that the documents enclosed are authentic or true<br>copies.                        |   |
| inv jega proceedings concerning my product. In the event that my product has failed to conform to any of<br>he standards or specifications that i had previously declared to the authority.<br>These examined the latest revisions of the Annexes II to VI of the ASEAN Cosmetic Ingredient Listing as<br>sublished in the latest amendment of the ASEAN Cosmetic Directive and confirmed that the product in this<br>ordification does not contain any prohibilitied subtances and is in compliance with the restrictions and<br>conditions stipulated in the Annexes.<br>Undertake to respond to and cooperate fully with the regulatory authority with regard to any subsequent<br>toost-marketing activity initiated by the authority.                                                                                                    | any legal proceedings concerning my product. In the event that in y product has failed to conform to any of the standards or specifications that I had previously declared to the Authority. In the examined the lettest revisions of the Annexes II to VI of the ASEAN Cosmetic Ingredient Listing as published in the latest amendment of the ASEAN Cosmetic Directive and confirmed that the product in this notification does not contain any prohibited aubitances and is in compliance with the restrictions and confidence stipulated in the Annexes. It undertake to respond to and cooperate fully with the regulatory authority with regard to any subsequent post-marketing activity initiated by the authority.                                                                                                    | I understand that I shall be responsible for ensuring that each consignment of my product continues to<br>meet all the legal requirements, and conforms to all the standards and specifications of the product that I<br>have declared to the Authority. |   |
| sublished in the latest amendment of the ASEAN cosmet: Directive and confirmed that the product in this<br>soutification does not contain any prohibilitied substances and is in compliance with the restrictions and<br>conditions stipulated in the Annexes.<br>undertake to respond to and cooperate fully with the regulatory authority with regard to any subsequent<br>oost-marketing activity initiated by the authority.                                                                                                    | published in the latest amendment of the ASEAN Cosmetic Directive and confirmed that the product in this<br>notification does not contain any prohibited substances and is in compliance with the restrictions and<br>conditions stipulated in the Annexes.<br>I undertake to respond to and cooperate fully with the regulatory authority with regard to any subsequent<br>post-marketing activity initiated by the authority.<br>(2) As defined in the Guide Manual for the industry on Adverse Event Reporting of Cosmetics Products<br>(3) Set out in Appendix I to the Guide Manual for the industry on Adverse Event Reporting of Cosmetics Products<br>(4) Set out in Appendix I to the Guide Manual for the industry on Adverse Event Reporting of Cosmetics Products                                                                                                    | any legal proceedings concerning my product, in the event that my product has failed to conform to any of                                                                                                    |   |
| post-marketing activity initiated by the authority.                                                                                                    | post-marketing activity initiated by the authority.<br>(2) Ad defined in the Guies Manual for the industry on Adverse Event Reporting of Cosmetics Products<br>(3) Set out in Appendix I to the Guies Manual for the industry on Adverse Event Reporting of Cosmetics Products<br>* Yes, I Agree *                                                                                                    | published in the latest amendment of the ASEAN Cosmetic Directive and confirmed that the product in thi<br>notification does not contain any prohibited substances and is in compliance with the restrictions and                                        | ; |
| 2) As defined in the Guide Manual for the Industry on Adverse Event Reporting of Cosmetics Products                                                                                                    | (3) Set out in Appendix I to the Guide Manual for the Industry on Adverse Event Reporting of Cosmetic: Products                Yes, I Agree                                                                                                    | I undertake to respond to and cooperate fully with the regulatory authority with regard to any subsequent<br>post-marketing activity initiated by the authority.                                                                                         |   |
|                                                                                                    | * Yes, I Agree V                                                                                                    | (2) As defined in the Guide Manual for the Industry on Adverse Event Reporting of Cosmetics Products                                                                                                    |   |
| 3) Set out in Appendix I to the Guide Manual for the Industry on Adverse Event Reporting of Cosmetics Products                                                                                                    |                                                                                                    | (3) Set out in Appendix I to the Guide Manual for the Industry on Adverse Event Reporting of Cosmetics Products                                                                                                    |   |

## 2. PARTICULARS OF THE PRODUCT

- Validity of the notification may either be 1, 2, or 3 years at the option of the applicant.
- To add variants/packaging sizes/ packaging types, GTIN into the list, click <u>New</u> to add another line. Click <u>Delete</u> if you wish to delete the entry.
- Utilize the drop-down lists when selecting the Product Type and Presentation. When <u>Others</u> is selected, please specify using the provided space.
- To continue to the next step, click <u>Next</u>.

| Previous Step                    |                                                                                       | Next St                    |
|----------------------------------|---------------------------------------------------------------------------------------|----------------------------|
| Particulars of the Product       |                                                                                       |                            |
| * Brand Name                     | BRAND ABC                                                                             |                            |
| * Product Name                   | BRAND ABC COLOR BALM SHAMPOO                                                          |                            |
|                                  |                                                                                       |                            |
| * Number of Years applied for    | 2 Years                                                                               |                            |
| Product Variants or Shade Names. |                                                                                       |                            |
| > New                            |                                                                                       |                            |
|                                  |                                                                                       |                            |
| * Variant/Shade Name             |                                                                                       |                            |
| 1 BLUE                           |                                                                                       | Delete                     |
| 2 YELLOW                         |                                                                                       | Delete                     |
| * Product Type                   | Bath or shower preparations (salts fnams oils gels etc.)                              |                            |
|                                  |                                                                                       |                            |
| * Intended Use                   | CLEANSES HAIR                                                                         |                            |
|                                  | · · · · · · · · · · · · · · · · · · ·                                                 |                            |
| Product Presentation             |                                                                                       |                            |
|                                  | A range of product variants similar in composition for the same use but 🔻 🔮           |                            |
| Additional Product Information   | ing packaging sizes and their corresponding Global Trade identification Number (GTIN  | the second stand in second |
|                                  | as been submitted, it will no longer be modifiable. Hence, any change to the provided |                            |
| a new notification application.  |                                                                                       |                            |
| > New                            |                                                                                       |                            |
|                                  |                                                                                       |                            |
| Packaging Size 🥝                 | Packaging type 🕢 GTIN                                                                 |                            |
| 1 10 mL                          | Sachet 98274                                                                          | 524563485 Delete           |
| 2 100 mL                         | Bottle 92483                                                                          | 598734735 Delete           |
| 2 100 mL                         |                                                                                       |                            |
| 4                                |                                                                                       |                            |
| 4                                | Next                                                                                  | •                          |
| 4                                | Next<br>* Reculted Feld                                                               | >                          |

## **SUBMISSION**

### 3. LOCAL COMPANY RESPONSIBLE FOR PLACING THE PRODUCT IN THE MARKET

- Place the appropriate and valid LTO number of the company responsible for placing the cosmetic product in the market.
- Select the activity of the company as per the provided LTO and fill-in the additional fields provided:
  - Distributor Country of Manufacture, Supplier Details (if applicable), Manufacturer details
  - Trader Manufacturer details
- Ensure that the provided information is consistent with the current valid LTO of the company.
- To continue to the next step, click <u>Next</u>.
- 4. DETAILS OF THE PERSON REPRESENTING THE COMPANY
  - The name and designation of the person representing the company will automatically reflect the current user.
  - To continue to the next step, click <u>Next</u>.

## 5. PRODUCT INGREDIENT LIST

- Indicate the full ingredient list of the cosmetic product indicated in the application. The function and percentage of restricted ingredients in the formulation are required to be provided.
  - To continue to the next step, click Next.

| evious Step          |                              |              |                                | Next Step |
|----------------------|------------------------------|--------------|--------------------------------|-----------|
| roduct Ingredient Li | st                           |              |                                |           |
| ew                   |                              |              |                                |           |
| ariant 🥝             | * Full Ingredient Name 😡     | Function     | Percentage (%) of ingredient 🥥 |           |
|                      | RICINUS COMMUNIS SEED OIL    |              |                                | Delete    |
|                      | OLEIC/LINOLEIC/LINOLENIC POL | νd           |                                | Delete    |
|                      | CAPRYLIC/CAPRIC TRIGLYCERIDE |              |                                | Delete    |
|                      | HYDROGENATED POLYCYCLOPE     | TV           |                                | Delete    |
|                      | EUPHORBIA CERIFERA WAX       |              |                                | Delete    |
|                      | MENTHA PIPERITA OIL          |              |                                | Delete    |
|                      | HYDROGENATED PALM GLYCERI    | DE           |                                | Delete    |
|                      | PHENOXYETHANOL               | PRESERVATIVE | 0.5                            | Delete    |
|                      | MENTHOXYPROPANEDIOL          |              |                                | Delete    |
|                      | VANILLIN                     |              |                                | Delete    |
|                      | CI 77288 / CHROMIUM OXIDE GR | EE           |                                | Delete    |
|                      | CI 77861                     |              |                                | Delete    |
|                      | CI 77891                     |              |                                | Delete    |
|                      | CI 19140                     |              |                                |           |

| vious Step<br>al Company Responsible for P                                                            | lacing the Product in the Market             | Next Step |
|----------------------------------------------------------------------------------------------------|----------------------------------------------|-----------|
| * Company Name (As listed in<br>LTO)                                                                  | COMPANY ABC CORPORATION                      |           |
| * Address (As listed in LTO)                                                                          | GF ABC BUILDING, 123 ABC AVENUE, MAKATI CITY | *         |
| * Region                                                                                              | NCR T                                        |           |
| * LTO No.                                                                                             | CCRR-NCR-CD-000                              |           |
| ontact Information                                                                                    |                                              |           |
| > New                                                                                                 |                                              |           |
| Туре                                                                                                  | * Detail                                     |           |
| 1 Telephone V                                                                                         | (02) 123- 4567                               | Delete    |
| stablishment information                                                                              |                                              |           |
| Please select the activity of the<br>local company responsible for<br>acing the product in the market | Distributor <b>V</b>                         |           |
| is the product directly sourced?                                                                      | Yes T                                        |           |
| * Country of Manufacture                                                                              | Philippines                                  |           |
| * Complete Name of<br>Manufacturer                                                                    | COMPANY ABC CORPORATION                      |           |
| * Complete Address of<br>Manufacturer                                                                 | 123 ABC NATIONAL ROAD, STA. ROSA, LAGUNA     | *         |
|                                                                                                    | Next                                         |           |
|                                                                                                    | * Required Field                             |           |

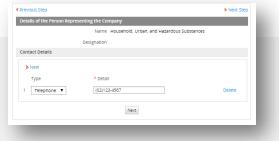

### INFORMATION TO BE DECLARED IN THE PRODUCT NOTIFICATION

| Brand Name                                                                           | The complete name of the product should be given, in the following sequence: brand name, line name (if applicable), product                                                                                                    |
|--------------------------------------------------------------------------------------|----------------------------------------------------------------------------------------------------|
| Product Name                                                                         | name, if a single shade is notified, the shade name/number (e.g.<br>BRAND ABC PRODUCT XYZ EYSHADOW SHADE 1).If there are                                                                                                    |
| Product Variants                                                                     | different shades, the shade name/number for each shade shall be declared.                                                                                                    |
| Product Types                                                                        | The illustrative list (ACD Annex I) is not exhaustive and you can include other types of cosmetic products not in the list by selecting others and specifying what it is.                                                                                                    |
| Intended Use                                                                         | This refers to the function or use of the product and not the directions for use e.g. to moisturize the face, hand, etc.                                                                                                    |
| Product Presentations                                                                | A SINGLE PRODUCT exists in a single presentation form.<br>A RANGE OF VARIANTS SIMILAR IN COMPOSITION FOR THE SAME<br>USE BUT DIFFERS IN COLOURS, FLAVOURS ETC is a range of<br>cosmetic products, which are similar in composition and produced<br>by the same manufacturer, and are intended for the same use but<br>are available in different shades of colour (e.g. lipsticks, eye<br>shadows or nail polish but not composite packs of different types).<br>PALETTE(S) IN A RANGE OF ONE PRODUCT TYPE refers to a range<br>of colours as defined above, which may be presented in a series of<br>palettes.<br>COMBINATION PRODUCTS IN A SINGLE KIT refer to similar and/ or<br>different product types packed and sold in a single kit. They cannot<br>be sold separately (e.g. a make-up kit of eye and lip colours; a set<br>of skin-care products sold in a single kit). Please note that<br>components of such kits must be notified separately. |
| Local Company<br>Responsible for<br>Placing the<br>Cosmetic Product<br>in the Market | It refers to the local company responsible for placing the cosmetic<br>products in the market, which may be a local manufacturer or an<br>agent appointed by a manufacturer to market the product or the<br>company that is responsible for bringing in the product for sale in<br>the country, etc.                                                                                                    |
| Establishment<br>Information                                                         | It refers to the particulars of the manufacturer and/or supplier of the notified cosmetic product.                                                                                                    |
| Person Representing the<br>Local Company                                             | It refers to the person representing the local company responsible.<br>The e-notification program automatically reflects the account<br>details of the applicant in this portion.                                                                                                    |
|                                                                                      | All the ingredients in the product must be specified by using the<br>nomenclature from the latest edition of standard references<br>(International Cosmetic Ingredient Dictionary, British<br>Pharmacopoeia, United States Pharmacopoeia, Chemical Abstract<br>Services). Botanicals and extract of botanicals should be identified<br>by its genus and species. The genus may be abbreviated.<br>The functions and percentages of ingredients must be declared if<br>they are substances with restrictions for use as specified in the<br>annexes of the ASEAN Cosmetic Directive.                                                                                                    |

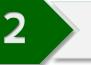

 Download the generated assessment form and print copies as needed. Note the <u>Reference Number</u> for the payment option/s to be availed.

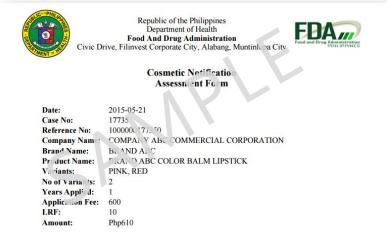

 Clients may pay for their applications through the bank facilities made available by FDA. The current payment options available are through BancNet online payment (FDA Advisory No. 2015-021) and the LandBank OnColl Payment Facility (FDA Memorandum Circular No. 2013-015).

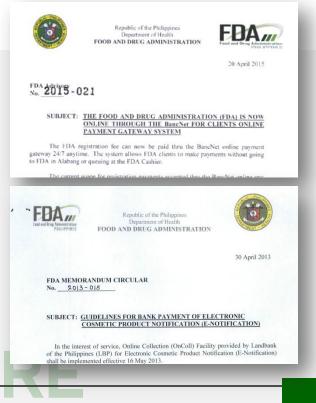

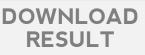

### **RESULT OF APPLICATION**

A cosmetic e-notification application may either be acknowledged or disapproved and correspondingly issued with an acknowledged notification form or letter of disapproval, respectively.

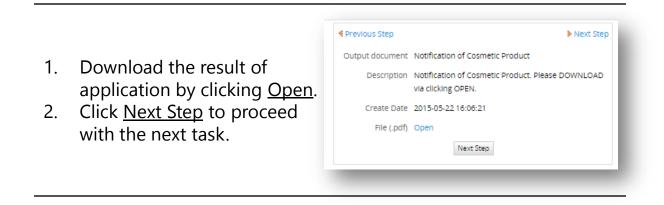

## ACKNOWLEDGED COSMETIC PRODUCT NOTIFICATION

Republic of the Philippines Department of Health Food And Drug Administration e, Filinvest Corporate City, Alabang, Munt FDA , Notification of Cosmetic Product ursuant to the existing rules and regulations of the Food and Drug Admir ation (FDA) for the vification of cosmetics, the product notification is hereby acknowledged Cosmetic Notification Number: NN-1000000177350 Validity: 22 May 2016 Particulars of the Product Brand Name BRAND ABC BRAND ABC COLOR BA LIPSTICK Product Name: Variant/s PINK, RED 
 Particulars of the Manufacturer
 COSMETIC LAB' ATO, S, INC.

 Name of the Manufacturer:
 COSMETIC LAB' ATO, S, INC.

 Address of the Manufacturer:
 123 ABC AVEN E, ONTAK

 Country of Manufacture:
 Canada
 Particulars of the Local Company Responsible for Plane are Product in the Market Name of the Company: COMPA''V ABC COMMA: 'AL CORPORATION Address of the Company: IF CLO PLANE AVENUE, MAKATI CITY Address of the Company: CCRR-NCI CD-000 LTO Number: The product is allowed to be sold in the local ma. \* subject 1. compliance with the requirements of the ASEAN Connetic Directive and the FDA laws, "d its implementing rules and regulations. This is more an origination theory or endorsement of the safety, quality, and clauned benefit of the product. "y subsequence ges to the information submitted in this notification will need this notification." The company hereby ensures that they shall not and cooperate fully with the FDA with regard to any subsequent nost-marketing activity init. All by the FDA. Further, the company shall be requirements, and c forms is the order of the product containes to meet all the legal requirements, and c forms is the start of the product declared to the train the start of the product declared to the start. horization is subject to uspension, cancellation, or recall should any violation of FDA laws molementing rules and regulations, involving the product be committed. BY AUTHOR. Y OF THE ACTING DIRECTOR GENERAL MARIA THERES AN EUTHERREZ RPH, MSC

#### LETTER OF DISAPPROVAL

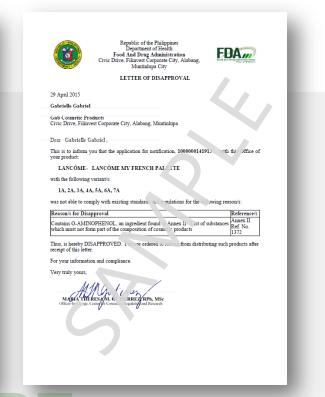

## BOWNEOAD RESULT

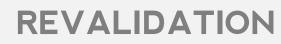

- Acknowledged cosmetic notifications may be revalidated for a new validity date, where the new validity date will be based on the date of submission of the revalidation application.
- The same process of application for cosmetic e-notification applies for revalidation. In the e-portal, the previously acknowledged case must be selected to continue with the task for <u>Revalidation</u> <u>Application</u>.
- There must be no modifications from the information provided during the previous application to avail of revalidation. Hence, any changes to the information will constitute a new notification application.
- In the event that the notification is desired to be cancelled, the applicant may choose to cancel the application. This option is available in the <u>Revalidation Application</u> Task.

## REVALEADURE

## IV. BUSINESS PROCESS FLOW

## COSMETIC PRODUCT NOTIFICATION

A cosmetic notification application undergoes the following business process flow:

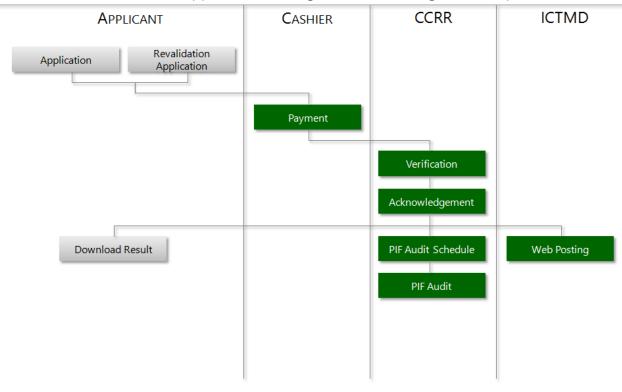

#### 1. PAYMENT

Applications, after being routed by the applicant to the Cashier for payment, shall undergo payment validation.

#### 2. VERIFICATION

Once the payment has been appropriately validated, CCRR will start processing the application through verification of the information declared in the application. A recommendation for either acknowledgement or disapproval will then be provided.

#### 3. ACKNOWLEDGEMENT

Applications appropriately verified and possessing adequate recommendations will then be routed to the CCRR-Director for acknowledgement or disapproval. An acknowledged product notification or letter of disapproval will be made available in the <u>Download Result</u> task of the applicant.

#### 4. PIF AUDIT SCHEDULE AND PIF AUDIT

When a notification has been recommended for audit, it will be routed within CCRR for appropriate action.

#### 5. WEB POSTING

When an application has been acknowledged, it will also be routed to the Information Communication Technology Management Division (ICTMD) for posting on the FDA website (<u>http://www.fda.gov.ph</u>).

#### Disclaimer

This booklet is available for download at http://www.fda.gov.ph, freeof-charge. Produced for the purposes of information, this should not be taken as an exhaustive guide on Cosmetic Product Notification. It is highly recommended for the reader to refer to the FDA Issuances, and the ASEAN Cosmetic Directive, its Annexes, and its Appendices for further information. For updates on the implementation of the Cosmetic e-Notification, visit the FDA Philippines website.

#### References

Administrative Order No. 2005-0015 Administrative Order No. 2005-0025 Bureau Circular No. 2007-013-A FDA Memorandum Circular No. 2013-011 FDA Memorandum Circular no. 2013-015 FDA Advisory No. 2015-021 FDA Memorandum Circular No. \_\_\_\_ FDA Memorandum Circular No. \_\_\_\_

#### Food and Drug Administration

Center for Cosmetics Regulation and Research Civic Drive, Filinvest Corporate City, Alabang, Muntinlupa http://www.fda.gov.ph

For inquiries/suggestions/comments, contact the FDA-CCRR e-Notification Team at: (02) 857 1984 info@fda.gov.ph